# **《全国信息技术高级人才水平考试》电子政务工程师(OA) 考试大纲(初级)**

#### **一、考试说明**

电子政务工程师(0A)是网络化办公的必备技能,考试内容涵盖:1、能够熟练使用常 用的办公软件进行各种文档、电子表格、幻灯片的制作。2、能够熟练使用常用的工具软件。 3、熟练使用常见的数码产品与办公设备:数码相机、扫描仪、打印机、传真机等。4、熟悉 网络安全与计算机网络知识;能够进行计算机病毒的检查和预防,熟练使用各类杀毒软件。

## **二、考试对象**

已完成 NIEH 课程"初级电子政务工程师(OA)"的学习,熟练掌握常用的办公软件、 设备与工具的学习者方可参加考试。

### **三、考试题型**

### **单选题**

### **1、将 Word 表格中两个单元格合并成一个单元格后,单元格中的内容( )。**

- A. 只保留第1个单元格内容 B. 2个单元格内容均保留
- C.只保留第 2 个单元格内容 D.2 个单元格内容全部丢失

# **正确答案:B**

- **2、在小型局域网中使用的通信协议是( )。**
- A.TCP/IP
- **B.** NetBEUI
- C.AppleTalk
- D. IPX/SPX 兼容协议

# **正确答案:A**

# **3、关于电脑病毒的叙述( )是不正确的。**

A.电脑病毒是一种人为编写的特殊程序

- B.电脑病毒是由于电脑所在的周围环境恶劣而产生的
- C.并不是所以的电脑病毒都起破坏作用
- D. 宏病毒只感染具有宏功能的应用程序所生成的文档

# **正确答案:B**

- **4、在 PowerPoint 中插入新幻灯片的快捷键为( )。**
- A.CTRL+N
- B.CTRL+M
- C.ALT+N
- D.ALT+M

**正确答案:B** 

## **多选题**

- **1、电子政务系统应用与办公自动化系统应用的不同之处是( )。**
- A、应用定位不同<br>
B、文字不同
- C、系统用广范围不同 D、图形不同

### **正确答案:AC**

# **2、在 Word 里面可以通过哪几种方法来插入表格( )。**

- A、可以通过"表格"菜单里的插入表格 B、通过"常用工具栏"里的插入表格
- C、利用"表格和边框"里面的铅笔来绘制 D、通过"插入"菜单来插入表格

# **正确答案:ABC**

### **3、EXCEL 可以插入各种对象,包括( )。**

A、艺术字体 B、各种图形 C、剪贴画 D、文本框

## **正确答案:ABCD**

### **案例题**

### **1.项目背景介绍**

新城国际(理想世界)地产项目,背景资料:开发商为北京万通实业有限公司,设计方 案通过国际招标,在 10 多个方案中优选出由香港王董设计事务所设计的弧形板式高层围合 建筑,立面新颖。它位于原北京开关厂厂址,京广中心以南,汉威大厦以北,占地面积 12 公顷,总建筑面积 53 万平方米。新城国际由 CBD 国际中心和 CBD 国际公寓两部分组成。 CBD 国际中心紧邻朝阳路,位于整个项目的北部,占地 1.33 公顷,总建筑面积 12 万平方 米,由一栋 33 层写字楼和一栋酒店式公寓以及商业裙房组成。CBD 国际公寓位于整个项目 的北部,东临东大桥东路,西接关东店南街,北依中央商务区 3 号路,南到小区中心商务区 东西街,占地面积 10.5 公顷,总建筑面积 38 万平方米。该项目已于 4 月 5 日国贸展会亮相, 均价 9400 元/平,展会期间认购火爆,目前正呈小步攀升之势,均价有望突破 1 万元。

作为企划部文案策划专员,企划总监要求你制作一个产品介绍 PPT。请在 150 分钟内完 成这项工作。以下是你的工作单内容。

#### **2、任务概述**

(1)新建演示文稿(模版、背景及配色方案)。

- (2) 设置页眉与页脚。
- (3) 设置动画效果。
- (4) 设置页面内部超链接。

(5)定义放映模式。

#### **3、制作规定**

(1)页面简洁美观,视觉效果好。

(2)主次分明,突出重点。

(3)页面设置合理,播放次序合理。

### **4.评判标准**

整体项得分(满分 100 分) 第一部分:设计(30分)

页面模版风格设计,配色方案

第二部分: 页眉与页脚(10分)

设置页眉与页脚正确与否

第三部分: 动画效果(20分)

动画设置与播放效果

第四部分:超链接(20 分)

页面内部超链接设置合理性与准确性

第五部分:放映模式(10分)

放映模式设置

第六部分:内容(10 分)

页面内容简洁性与描述

# **5.软硬件需求**

硬件要求:

- 1.中央处理器:**I**ntel(R) Pentium(R) D CPU 2.0GHz 以上
- 2.内存:512M 以上内存
- 3.10G 以上可用硬盘空间
- 4.其他:鼠标、键盘

软件要求:

- 1.PowerPoint 2003 / 2007 中文版
- 2.Word 2003 /2007 中文版

## **四、考试内容**

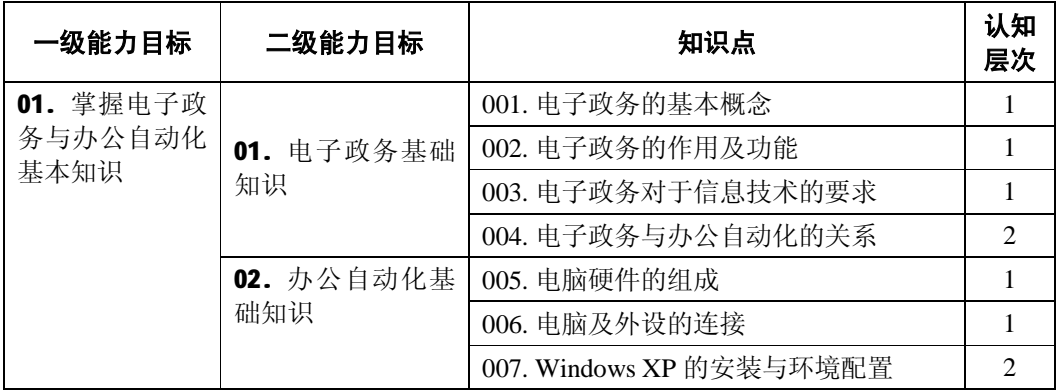

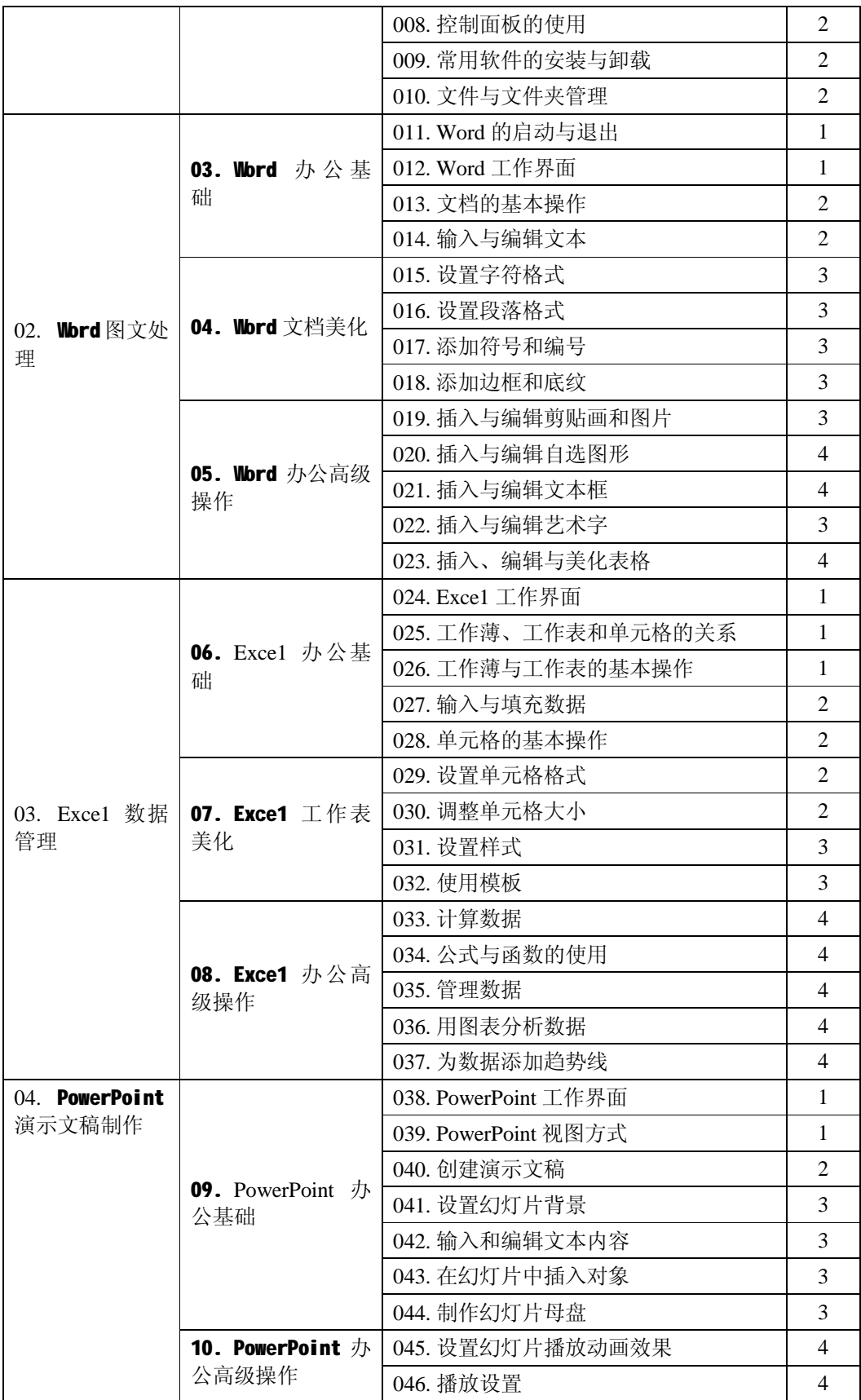

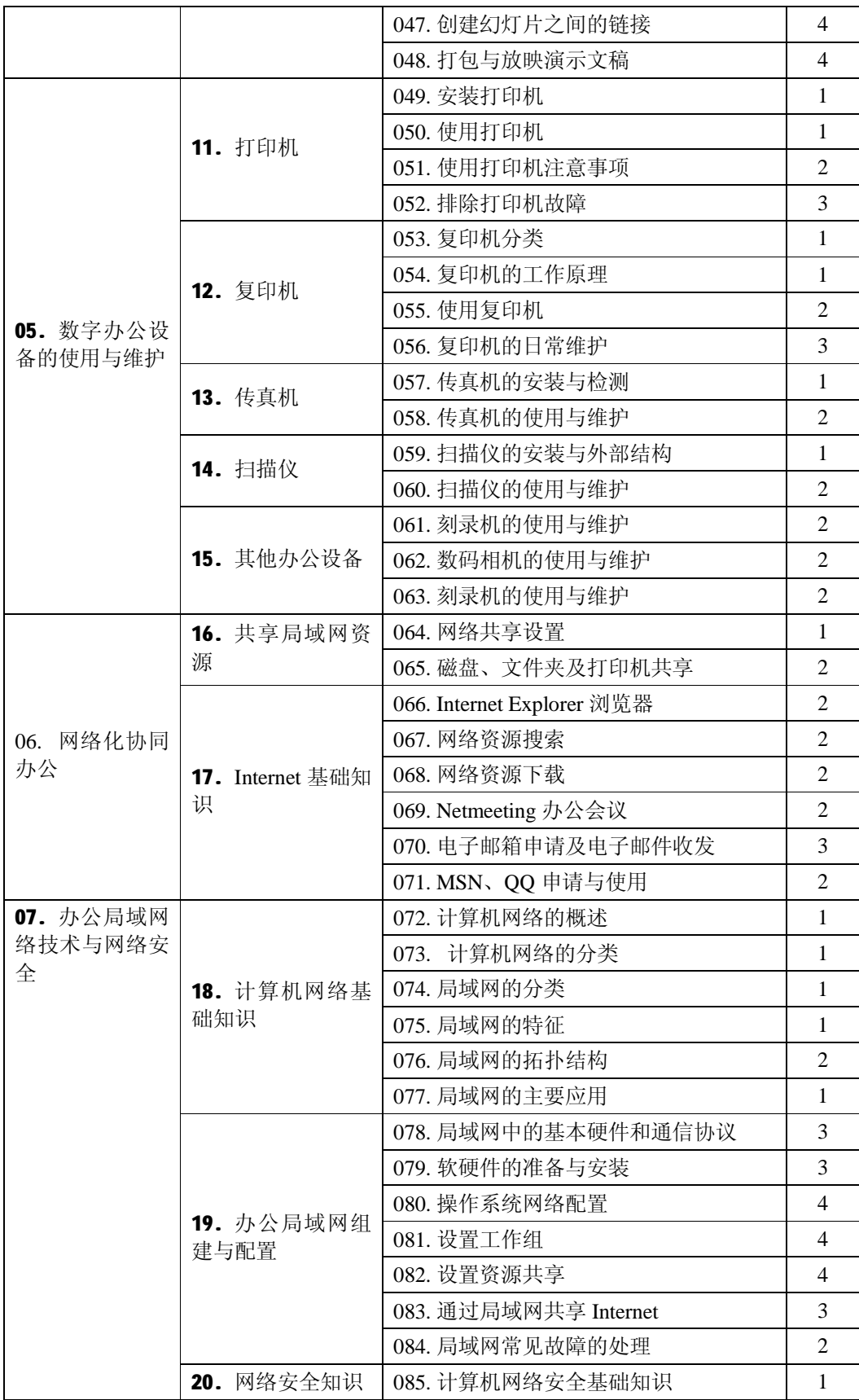

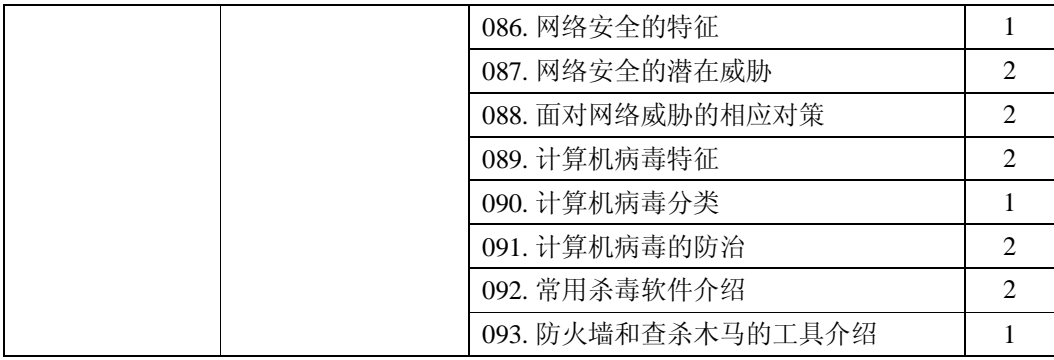